#### <span id="page-0-0"></span>18<sup>a</sup> Aula - Biblioteca Standard (I)

# Programação Mestrado em Engenharia Física Tecnológica

Samuel M. Eleutério sme@tecnico.ulisboa.pt

Departamento de Física Instituto Superior Técnico Universidade de Lisboa

 $\Omega$ 

#### Biblioteca Standard

- As funções de C encontram-se agrupadas de acordo com as características e as suas descrições encontram em ficheiros ".h".
- O C standard contém na sua biblioteca um conjunto de funções que iremos descrever sucintamente.
- **Para além deste conjunto standard**, cada implementação tem mais **funções** definidas que podem ser encontradas nos respectivos manuais. Aqui, vamos limitarmo-nos ao conjunto standard.
- Associado a essa biblioteca existe um conjunto de "header files" (ficheiros '.h') que, para além dos **protótipos das funções**, contém ainda a definição de macros e outros elementos de programação.
- A seguinte encontra-se a lista completa das "**header files**". **E** Estes ficheiros '.h' podem ser incluídos por qualquer ordem e até mesmo serem repetidos.

#### Biblioteca Standard

- Não é nossa intensão fazer aqui uma descrição completa de todas as funções definidas na **biblioteca standard**. Nem tal seria muito interessante.
- Na bibliografia apresentada ela está descrita em certo detalhe.
- **Para além dessa bibliografia, o manual da GNU sobre a** biblioteca de  $C$  ('libc') tem uma descrição bastante detalhada, sendo um importante elemento de consulta.
- Ver: 'http://www.gnu.org/software/libc/manual/'. Aí podem ser encontradas versões em '**pdf**' e em 'html' de elevada qualidade.
- **I** remos também usar **programas** em que se exemplifica como utilizar algumas funções.

# Biblioteca Standard (I)

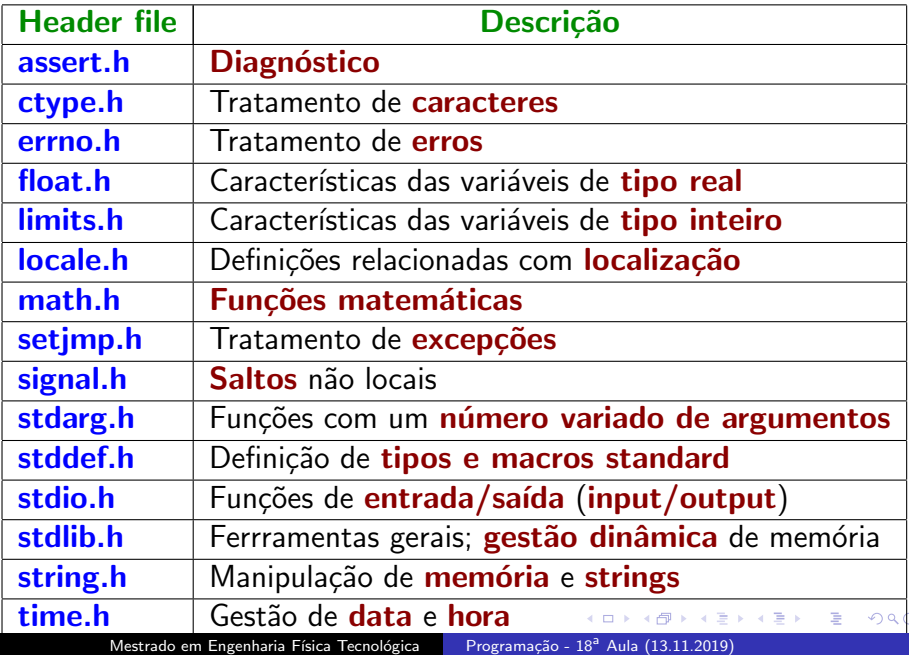

#### Biblioteca Standard - 'assert.h' ('Prog34\_01.c')

- Neste ficheiro encontra-se basicamente a **macro** 'assert' para verificar a *existência de erros* durante a execução: assert (expr);
- **Esta macro** é definida em C de forma a **parar o programa** caso a expressão 'expr' corresponda a um valor falso.
- O seu uso torna mais fácil a **análise de erros** num programa.
- $\blacksquare$  O programa (' $\blacksquare$ Prog34\_01.c') exemplifica o seu uso no caso de termos um divisão por zero.

### Biblioteca Standard - 'errno.h' ('Prog34\_02.c')

- A maioria das funções da **biblioteca standard** gera **mensagens** de erro quando ocorre alguma anomalia. Com o intuito de gerir de forma coerente as mensagens de erro, o ficheiro 'errno.h' introduz a variável '**errno**'.
- Este ficheiro define também 3 constantes para diferentes erros:
	- **EDOM:** quando o **argumento** de uma função matemática está fora do domínio:
	- EILSEQ: quando há uma sequência ilegal de bytes;
	- ERANGE: quando o resultado é demasiado grande.
- Existe ainda a função 'perror' que recebe como argumento uma 'string' e imprime-a conjuntamente com a mensagem de erro.
- A mensagem de erro pode ser obtida com 'stderror'.

# Biblioteca Standard - 'setjmp.h' e 'signal.h'  $('Prog34_04.c') e ('Prog34_05.c')$

- No ficheiro 'setimp.h' são declarados os mecanismos para executarmos 'saltos não locais', isto é, interrupções do fluxo normal do programa.
- A utilização dos processos aqui definidos são basicamente úteis para o tratamento de erros e interrupções.
- Funciona como um espécie de **goto** mas para fora da função em que é executado.
- setjmp' marca o ponto de retorno e 'longjmp' restaura a executação para o ponto marcado ('Prog34\_04.c').
- No ficheiro 'signal.h' são declarados os mecanismos para lidar com 'sinais', isto é, ocorrências excepcionais ('Prog34\_05.c').

∢ 何 ▶ ( ヨ ▶ ( ヨ ▶

 $200$ 

#### Biblioteca Standard - 'stddef.h' e 'stdarg.h'

- Em 'stddef.h' encontram-se definidos algumas definições de caracter genérico. Como sejam:
	- 1 'size\_t': inteiro positivo resultante de 'sizeof';
	- **2** 'NULL': constante nula para ponteiros  $((\text{void }*) 0)$ ;
	- 8 'ptrdiff\_t': tipo inteiro com sinal resultante da subtracção de ponteiros;
	- 4 'wchar\_t': tipo inteiro que pode representar 'wide characters'.
	- 5 'offsetof (tipo, membro): retorna a distância em bytes a que um membro de uma estrutura se encontra do início da mesma. Se a estrutura for um '**bit field**' o resultado é indeterminado. Ver  $Prog14_07.c.$

つくい

■ Em 'stdarg.h' são definidos os tipos e funções usados em funções com um número variado de argumentos (de que já falámos anteriormente). Ver Prog29\_01e2.c.

Biblioteca Standard - 'ctype.h' ('Prog35\_01.c')

- As funções aqui definidas são funções de teste que se aplicam a 'char' (caracteres) e retornam 'O' se o resultado for falso.
- Em certos casos a sua *implementação* pode ser feita por macros.
- São exemplo destas **funções 'isalpha'**, que testa se é **letra**, ou 'isdigit', que testa se é número.
- Existem ainda duas funções que fazem conversões entre minúsculas e maiúsculas.
	- **u 'tolower'**: converte para minúsculas;
	- **u 'toupper'**: converte para maiúsculas.

 $\Omega$ 

# Biblioteca Standard - 'limits.h' e 'float.h'  $('Prog36_01.c')$  e  $('Prog36_02.c')$

- Em 'limits.h' estão definidos os limites dos vários tipos de 'inteiros' bem como o número de bits contido num 'char'  $('Prog36_01.c')$ .
- **Em 'float.h'** encontram-se definidos os **valores limites** para os diferentes tipos de 'floating point'.
- I Igualmente são definidas macros com o **acréscimo** mais pequeno que se pode dar à unidade e o **número de dígitos** significativos;
- Nota, as definições de 'float.h' poderão estar também no ficheiro 'values.h'.

 $200$ 

#### Biblioteca Standard - 'stdio.h'

- Este ficheiro tem as definições das funções que permitem a um programa interactuar com o exterior: escrever e ler no ecran e ou em ficheiros, escrita de erros, etc.
- Como já vimos associados a cada programa estão três canais:
	- **1 stdin**: canal de leitura do terminal:
	- 2 stdout: canal de escrita no terminal;
	- 3 stderr: canal de escrita de erros, apontado para o terminal.
- São definidos três tipos:
	- 1 fpos\_t: usada por 'fsetpos' para especificar a posição numa file;
	- 2 size t: idêntico a 'size t' de 'stddef.h';
	- 3 FILE: estrutura destinada a conter toda a informação referente aos canais de comunicação, 'streams'.

### Biblioteca Standard - 'stdio.h' ('Prog39\_01.c')

Estão ainda definidas as seguintes constantes:

- **BUFSIZ**: tamanho da zona de memória ('buffer') para as operações de entrada e saída. Pelo menos de 256 bytes.
- **EOF:** indica o fim de um ficheiro. Toma tipicamente o valor  $\mathbf{-1}'$ .
- **NULL**: valor nulo para ponteiros: '(void \*) $0'$  ('libio.h', em gcc).
- **FILENAME MAX:** número máximo de caracteres de que o nome de um ficheiro pode ser composto.
- **FOPEN MAX:** número mínimo de 'streams' abertos ao mesmo tempo que a implementação garante poder estar abertos simultaneamente. Depende da implementação. Pelo menos, '8'.
- **L** tmpnam: tamanho máximo em caracteres que o nome de um ficheiro temporário pode conter. Este valor está relacionado com o resultado da função 'tmpnam'. Depende da implementação.
- TMP\_MAX: número máximo de nomes de ficheiros temporários distintos que podem ser gerados pelo sistema. Depende da implementação. Tem de ser superior a  $25'$  $25'$ .  $2990$

#### Biblioteca Standard - 'stdio.h'

- A passagem de dados de (ou para) um ficheiro pode ser feita das seguintes maneiras:
	- **1** non buffered: enviando caracter a caracter;
	- **2 line buffered**: armazenar os dados em memória até uma mudança de linha;
	- **3 fully buffered:** juntando os caracteres em **blocos de tamanho** variável antes de enviar.
- Normalmente, um ficheiro recém aberto usa o último método (por ser o mais eficiente); para terminal usualmente é usado o segundo método.
- E possível forçar um determinado método com a função 'setvbuf' que usa como argumento:
	- **1 IOFBF**: indica o método fully buffered com o valor '0';
	- **2 JOLBF**: indica o método line buffered com o valor '1';
	- **3 IONBF**: indica o método non buffered com o valor '2';

イ何 トイヨ トイヨ トー ヨ

 $QQ$ 

#### Biblioteca Standard - 'stdio.h'

- **Estão ainda definidas as constantes relacionadas com o modo** como o **posicionamento** é feitos em ficheiros:
	- **1 SEEK SET**: é feito a partir do *início*. Valor '0';
	- **2 SEEK CUR**: é feito a partir da **posição actual**. Valor '1';
	- **3 SEEK END**: é feito a partir do fim. Valor '2';
	- O posicionamento é feito por funções como fseek.
- As funções declaradas em 'stdio.h' podem ser agrupadas nas seguintes categorias:
	- **1 Abertura e fecho** de ficheiros:
	- **2 Posicionamento** num ficheiro:
	- Tratamento de **erros**;
	- 4 Leitura e escrita de caracteres;
	- 5 Leitura e escrita formatada;
	- 6 Leitura e escrita **binária**;
	- Eliminação ou mudança de nome de ficheiros.

 $200$ 

# Biblioteca Standard - 'stdio.h' Abertura e Fecho de Ficheiros

- **FILE \*fopen (const char \*fname, const char \*amode);** abrir o ficheiro 'fname', sendo o modo de abertura:
	- **1 'r':** Modo leitura. Posiciona-se no início.
	- $2$  ' $r+$ ': Modo leitura e escrita. Posiciona-se no início.
	- 3 'w': Modo *escrita*. Posiciona-se no *início*.
	- $4 \cdot w$ +': Modo leitura e escrita. Posiciona-se no início.
	- **5** 'a': Modo *escrita*. Posiciona-se no final.
	- 6 'a+': Modo leitura e escrita. Posiciona-se no final.
	- **7 b**': Dados em modo **binário**.
	- 8 't': Dados em modo texto.
- **n** int fclose (FILE \*stream);

fecha um ficheiro previamente aberto.

■ int fflush (FILE \*stream);

envia para o destino todos os dados armazenados na zona de memória associada ao 'stream'. つくい

# Biblioteca Standard - 'stdio.h' ('Prog39\_02.c') Posicionamento num Ficheiro

Quando se abre um ficheiro para escrita e/ou leitura, pode ler-se e escrever-se em qualquer posição. As **função** de posicionamento são:

- $\blacksquare$  int fseek (FILE \*stream, long int pos, int ponto); coloca o cursor na posição 'pos' face ao ponto escolhido. Ponto pode ser 'SEEK SET', 'SEEK CUR' e 'SEEK END'.
- **n** long int ftell (FILE  $*$ stream); retorna a **posição actual** no ficheiro.
- void rewind (FILE \*stream); reposiciona o cursor no *início* do ficheiro.
- $\blacksquare$  int fgetpos (FILE \*stream, fpos\_t \*pos); retorna a **posição**, por referência, actual no ficheiro ('pos').
- $\blacksquare$  int fsetpos (FILE \*stream, fpos\_t \*pos); coloca o cursor na posição 'pos'.

∢ロ ▶ ∢何 ▶ ∢ ヨ ▶ ∢ ヨ ▶

つくい

### Biblioteca Standard - 'stdio.h' ('Prog39\_02.c') Leitura e Escrita de Caracteres - I

Para ler ou escrever um caracter num 'stream', temos as funções:

- $\blacksquare$  int fgetc (FILE \*stream); Lê o caracter seguinte do stream associado. Retorna um 'unsigned char' moldado em 'int'.
- $\blacksquare$  int getc (FILE \*stream); Idêntica a 'fgetc' mas implementada em macro.
- $\blacksquare$  int getchar (void); Equivalente a 'fgetc (stdin);'

### Biblioteca Standard - 'stdio.h' ('Prog39\_02.c') Leitura e Escrita de Caracteres - I

Para ler ou escrever 'strings' num 'stream', temos as funções:

■ char \*fgets (char \*str, int str\_len, FILE \*stream);

Lê no máximo 'str\_len -  $1'$  caracteres e guarda-os na 'string' str colocando o terminador de 'string'. Pára a leitura quando é encontrado o caracter 'nova linha' (' $\ln'$ ou 'EOL') ou o final do ficheiro ('EOF'). Quando chega ao fim do ficheiro returna 'NULL'.

 $\blacksquare$  char \*gets (char \*str);

Equivalente a 'fgets' do 'stdin' mas não testa o tamanho. Por isso é considerada uma **função perigosa** a **não usar**.

# <span id="page-18-0"></span>Biblioteca Standard - 'stdio.h' ('Prog39\_02.c') Leitura e Escrita de Caracteres - II

 $\blacksquare$  int fputc (int c, FILE \*stream);

Escreve o caracter 'c' depois do converter para 'unsigned char'.

- $\blacksquare$  int putc (int c, FILE \*stream); Idêntica a 'fputc' mas implementada em macro.
- $\blacksquare$  int putchar (int c); Equivalente a **fputc** (c, stdout);
- $\blacksquare$  int fputs (const char \*str, FILE \*stream); Copia 'str' para o stream.
- $\blacksquare$  int puts (const char \*str); Equivalente a 'fputs (str, stout);'
- $\blacksquare$  int ungetc (int c, FILE \*stream);

Volta a "introduzir" o caracter c no stream, excepto se fôr o 'EOF'. Os sistemas devem permitir que, pelo menos, um caracter pode ser sujeito a esta operaçã[o.](#page--1-0) つくい